### Sokety a síťování

Jiří Vokřínek

Katedra počítačů Fakulta elektrotechnická České vysoké učení technické v Praze

#### Přednáška 9

B0B36PJV – Programování v JAVA

Jan Faigl, Jiří Vokřínek, 2017 B0B36PJV – Přednáška 9: Sokety a síťování 1 / 85

# Část 1 – Síťování

#### [Síťování](#page-5-0)

[Způsoby a modely komunikace](#page-8-0) [Síťové modely a Internet](#page-19-0) [Transportní a aplikační protokoly](#page-26-0)

[Síťová API](#page-34-0) [Soket](#page-34-0)

#### [Síťování v Javě](#page-47-0) [Třídy UDP a TCP soketů](#page-47-0)

# Část 2 – Příklad – jednoduchý klient a server

[Příklad – jednoduchý klient a server](#page-52-0)

Jan Faigl, Jiří Vokřínek, 2017 B0B36PJV – Přednáška 9: Sokety a síťování 3 / 85

# Část 3 – Příklad aplikace – Boss/Worker

[Příklad vláknové aplikace – Server](#page-65-0)

[Příklad vláknové aplikace – Klient](#page-80-0)

[Spuštění jiného programu z procesu](#page-82-0)

Jan Faigl, Jiří Vokřínek, 2017 B0B36PJV – Přednáška 9: Sokety a síťování 4 / 85

# <span id="page-4-0"></span>Část I [Síťování](#page-4-0)

Jan Faigl, Jiří Vokřínek, 2017 B0B36PJV – Přednáška 9: Sokety a síťování 5 / 85

Co je síťování?

<span id="page-5-0"></span>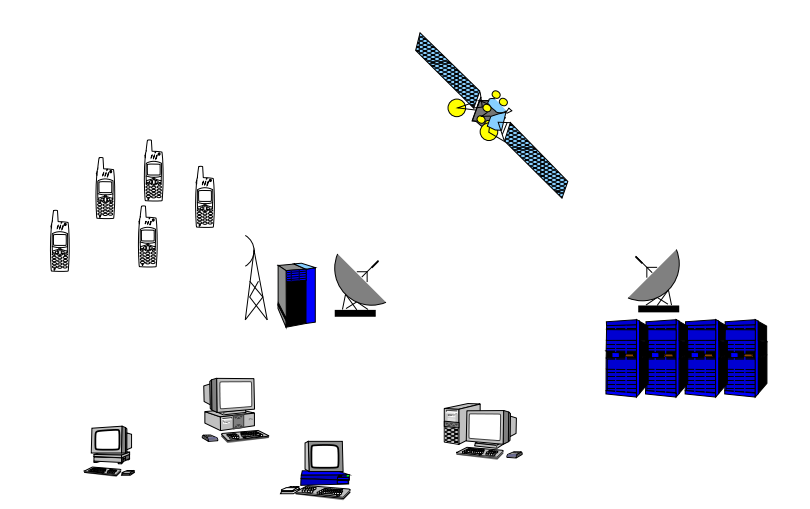

### Zdroje

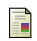

#### Jiří Peterka,

[http://www.earchiv.cz/i\\_prednasky.php3](http://www.earchiv.cz/i_prednasky.php3)

RFC - Request for Comments, 譶

série poznámek o Internetu.

暈 Martin Majer,

<http://www.root.cz/clanky/sitovani-v-jave-uvod/>

W. Richard Stevens, 譶 UNIX Network Programming.

Prentice Hall.

W. Richard Stevens and Stephen A. Rago, Advanced Programming in the UNIX Environment. Addison Wesley.

#### Motivace

Síťování je z pohledu vývoje aplikace (programování) technická realizace komunikace vzdálených výpočetních systémů.

Komunikace je přirozenou součástí distribuovaných aplikací.

- Aplikace nabízející služby uživateli (např. webový server, databáze).
- Uživatelské aplikace zprostředkovávající uživateli přístup ke službám (např. webový prohlížeč).
- Sdílení zdrojů distribuované výpočetní systémy.
- Sběr dat (data acquisition) zpracování dat z mnoha měřících míst, senzorické sítě.
- Distribuované řízení například kooperující skupina mobilních robotů.

# Vývoj aplikace

- Při vývoji aplikace využíváme zpravidla nějakého rozhraní (API) pro realizaci komunikačního spojení se vzdáleným systémem.
- Z tohoto pohledu síťové spojení slouží ke čtení a zápisu posloupnosti bytů.
- **Podle typu aplikace je rozhodující:** 
	- spolehlivost přenosu dat,
	- přenosová rychlost,
	- zpoždění (latence) přenosu,
	- způsob předávání dat,
- <span id="page-8-0"></span>Vlastnosti souvisejí s konkrétní realizací síťového spojení a je nutné je respektovat.

### Komunikace

- Komunikace slouží k přenosu informace.
- Přenos informace se děje výměnou zpráv.  $\mathcal{L}_{\mathrm{eff}}$
- Mechanismus výměny zpráv musí mít definovaná pravidla.
- **Typicky lze definovat:** 
	- zahájení komunikace,
	- předání zprávy,
	- reakce na zprávu,
	- ukončení komunikace.

### Protokol

- Způsob komunikace definuje komunikační protokol.
- **Protokol definuje:** 
	- formát zpráv,
	- pořadí výměny zpráv,
	- syntaxi zpráv,
	- sémantiku zpráv,
	- chování při přijmu a vyslání zprávy.

### Přenos bitů/bytů

Z uživatelského hlediska jde o přenos obsahu sdělení.

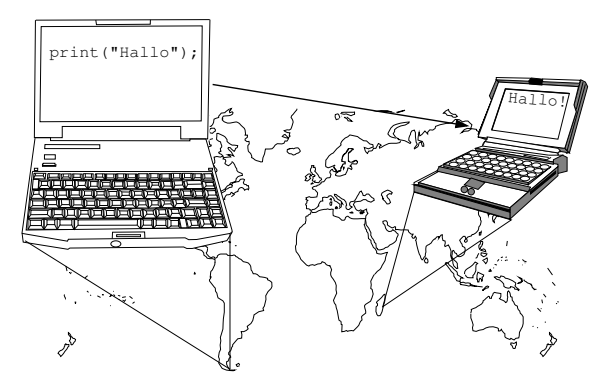

Přenos však vyžaduje další informace související s přenosovou cestou. "Výsledná velikost přenášených dat je vyšší."

### Počet účastníku komunikace

Komunikaci může rozdělit podle počtu účastníků.

- Dvou bodové (point-to-point) jeden přijímací bod, jeden vysílací bod.
	- duplexní přenos komunikace může probíhat oběma směry současně.
- Vícesměrové více přijímacích stran, jedna vysílací. Vhodné pro multimediální aplikace, přenos videa, tele-konference.
	- všesměrové broadcast.
	- vícesměrové multicast.

My se budeme zabývat převážně dvou bodovou komunikací.

### Modely komunikace

Typická síťová aplikace se skládá ze dvou částí:

- Server reprezentuje služby.
- Klient reprezentuje poptávku po službě.

Modely komunikace jsou:

- klient/server klient žádá o službu server. Webový server, poštovní server, Instant Messaging (IM), vzdálená sezení.
- peer-to-peer (P2P) každý účastník vystupuje jako klient i jako server. Služby sdílení souborů, bittorrent, . . ..

### Způsoby komunikace

Kritéria dělení komunikace.

- **Podle způsobu navazování spojení:** 
	- spojovaná komunikace,
	- **n** nespojovaná komunikace.
- Podle způsobu přenosu data:
	- **proudový přenos,**
	- **blokový přenos.**
- **Podle kvality přenosu a garance kvality přenosu:** 
	- spolehlivý,

s garantovanou kvalitou,

nespolehlivý,

**bez** řízení kvality.

# Spojovaná komunikace

Spojovaná komunikace (Connection oriented). Skládá se ze tří kroků:

1. Obě strany nejdříve navazují spojení.

Obě strany potvrdí zájem o komunikaci případně upřesní parametry vzájemné komunikace.

- 2. Vlastní výměna sdělení.
- 3. Ukončení spojení.

# Vlastnosti spojované komunikace

- Součástí komunikace je přechod stavů účastníků.
- Přechody mezi stavy musí být koordinované.

"Obě strany musí být v kompatibilním stavu, aby se domluvily."

Musí být ošetřovány nestandardní situace.

Například rozpad spojení.

Při přenosu zpráv je zachováno pořadí vysílaných zpráv. Přijímací strana obdrží zprávy ve stejném pořadí v jakém je poslala vysílací strana.

### Nespojovaná komunikace

- Komunikující strany nenavazují spojení. Nedochází k ověřování existence druhé strany.
- Komunikace probíhá zasíláním samostatných zpráv (datagramů).  $\sim$ Adresování zprávy
- Není nutné komunikaci ukončovat.

Vlastnosti:

- **Komunikace je bezstavová.**
- Zprávy jsou přenášeny v samostatném bloku dat (datagramu), které jsou samostatně přenášeny.
- Není zaručené pořadí zpráv.  $\mathcal{L}_{\mathcal{A}}$

### Způsoby přenosu

#### Proudový přenos (stream)

- Data jsou přenášena po bytech  $\mathcal{L}^{\mathcal{A}}$ (bitech).
- **Data nemusí být přenášena po** větších blocích.
- **Předpokládá spojovaný typ ko**munikace.
- Data nejsou adresována.

#### Blokový přenos

- Data jsou přenášena po  $\mathcal{L}_{\mathcal{A}}$ blocích.
- Blok je přenesen jako celek.  $\mathcal{L}_{\mathcal{A}}$
- Spojovaný i nespojovaný typ komunikace.
- **Data** jsou adresována podle typu komunikace.

### Složky síťování

Propojování systémů se skládá z:

- 1. přenosového média,
- 2. řízení přístupu k přenosovému médiu,
- 3. rozlišení (adresace) fyzického prostředku připojení,
- 4. přenosových pravidel (jak jsou data přenášena),
- 5. komunikačních pravidel (jak je definované spojení),
- 6. aplikačního rozhraní,
- <span id="page-19-0"></span>7. aplikačního protokolu.

### Síťové modely

- **Modely** jsou vícevrstvé.
- Vrstva definuje vlastnosti příslušné části komunikace.
- Vrstvený model je abstrakcí jednotlivých stupňů realizace sítě.
- Modely:  $\sim$ 
	- **ISO-OSI 7-vrstvý obecný model.**
	- TCP/IP 4-vrstvý model, nejpoužívanější v rámci Internetu, základem je jednoduchý protokol IP.

"Pokud víte co děláte, 4 vrstvy stačí, pokud ne, ani 7 vrstev vám nepomůže."

### ISO-OSI síťový model

- 1. Fyzická vrstva médium (kabel, vzduch), jejím úkolem je přenos bitů po vedení.
- 2. Linková vrstva pravidla pro časový multiplex paketů.
- 3. Síťová vrstva pravidla pro HW adresování.
- 4. Transportní vrstva pravidla pro zasílání paketů.
- 5. Komunikační vrstva pravidla pro komunikační spojení mezi dvěma počítači.
- 6. Prezentační vrstva síťové API

 $($ "a mnohem víc, " $).$ 

7. Aplikační vrstva.

# TCP/IP síťový model

- **Linková vrstva přenos bitů.**
- Síťová vrstva (Internet nebo též IP vrstva) cesta datagramů z jednoho hosta na jiný.
- **Transportní vrstva TCP zprávy transportní vrstvy.**
- Aplikační vrstva síťová aplikace.

Jednotným prvek modelu TCP/IP je přenosový protokol IP, který má všude (linková vrstva) stejné vlastnosti.

Přenosový protokol IP předepisuje jednotný způsob adresování:

ninet - 32 bitová adresa.

■ inet6 - 128 bitová adresa.

### Zapouzdřování datových jednotek

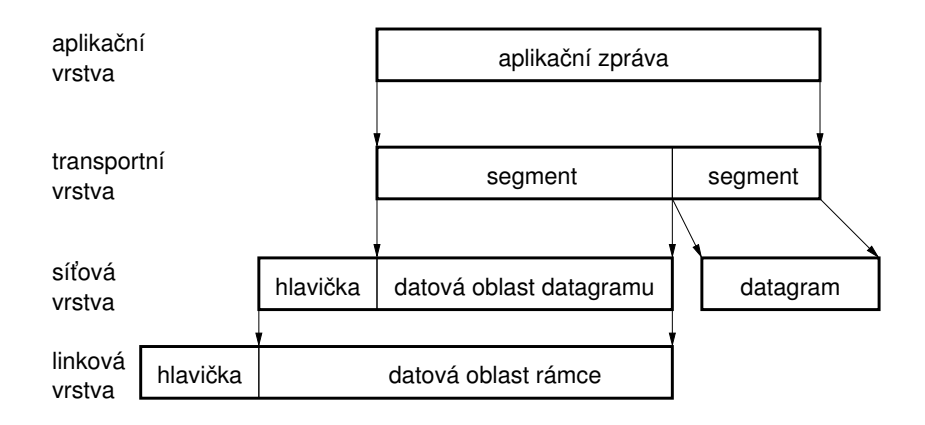

# Síť TCP/IP (Internet)

Složena ze soustavy dílčích sítí, které jsou vzájemně propojeny. Rozlišujeme dva typu uzlů:

- Hostitelský počítač (host) koncový uzel sítě, má svoji adresu.
- Směrovač (router) propojuje nejméně dvě IP sítě.

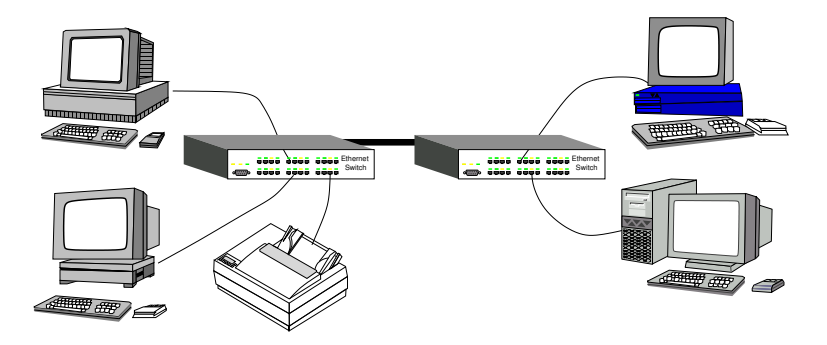

# Adresování v TCP/IP a transportní protokoly

- Vrstva IP definuje síťovou adresu síťového rozhraní (host).
- Z pohledu více procesů na hostitelském počítači je výhodné zavést další rozlišovací údaj, (v rámci transportního protokolu). Nejznámější transportní protokoly jsou
	- UDP User Datagram Protocol,
	- TCP Transport Control Protocol.

Oba protokoly používají číslo portu.

- Adresa je složena z
	- 1. IP adresy (host address), 32bitů nebo 128bitů,
	- 2. čísla portu (16bitů).

Některé IP adresy mají vyhrazené použítí, např. 127.0.0.1 - localhost.

Určité aplikace používají "standardních" portů, 80 - www, 21 - ftp, 23 - telnet, 22 - ssh.

### UDP

User Datagram Protocol

- Nespojovaný a nespolehlivý způsob komunikace.
- Blokový přenos zpráv (datagramů).
- Rozšiřuje přenosový protokol IP (RFC 791) síťové vrstvy o číslo portu.

<span id="page-26-0"></span>"Přidává pouze tenkou vrstvu nad IP."

- Přenos každého datagramu je nezávislý.
- RFC 768.

### UDP vlastnosti

- Není nutné navazovat spojení, které může být časové náročné
	- zvyšuje zpoždění

- Hlavička datagramu je malá.
- Žádná kontrola propustnosti, maximální rychlost přenosu.
- UDP datagram je přenesen najednou.
- Hodí se pro přenos dat, které mohou obsahovat výpadky (nedoručení zprávy), ale vyžadující minimalizaci časových zpoždění.

např. data měřená opakovaně

Spolehlivost lze řešit v aplikační vrstvě.

(opakovaný přenos zpráv)

### TCP

#### Transmission Control Protocol

- Spojovaný způsob komunikace dochází k výměně řídicích zpráv, (vyžaduje model klient/server pro navázání spojení).
- **D**vou bodové obousměrné spojení.
- **Proudový přenos zpráv zachování pořadí.** Pipelined přenos s vyrovnávací pamětí, zapsaná data nemusí být ihned poslána.
- **Tok dat je řízen nemůže dojít k zahlcení přijímací strany**, (*řízení* toku je realizováno potvrzení příjetí).
- Spolehlivost přenosu je zajištěna potvrzováním přijatých dat. Řídicí zpráva ACK potvrzující příjem zprávy (packetu).
- Spojení je udržováno kontrolními zprávami i v případě, že nedochází k přenosu aplikačních dat (detekce rozpadu spojení).
- RFC 793, 1323, 2018, 2581.

# TCP - Potvrzování přijatých dat

- Potvrzení přijetí každého vyslaného paketu musí být přijato v daném časovém intervalu (TCP timeout).
- Data jsou posílána za sebou, současně se čeká na více potvrzení.
- Doba přenosu zprávy (paketu) tzv. Round Trip Time RTT (RTT)
	- doba přenesení vlastních dat a potvrzovací zprávy.
		- **závisí na konkrétním zatížení sítě.**
		- **TCP** timeout může být příliš krátký pro konkrétní RTT.

lze nastavit

- Využívá se kumulativních *ack* potvrzení více přijatých paketů najednou.
- V případě obousměrné komunikace jsou ack potvrzení přenášena s daty ve společném paketu.

### TCP řízení toku proudu

- Vysílací strana využívá přijatých ACK k řízení toku dat, aby nedocházelo k přehlcovaní přijímací strany (sítě).
	- **Problém řízení toku se uplatňuje při pomalém zpracování na přijí**mací straně.
	- V případě nedostatečné kapacity sítě, dochází k zahlcování sítě, vedoucí k delším zpožděním a případně ke ztrátám paketů.

konečná velikost vyrovnávací paměti směrovačů

Velikost okénka pro maximální počet přenášených se dynamicky mění, podle zatížení koncových bodů spojení.

Poznámka - spolehlivost přenosu:

garantovaná, ale ne zas tak moc, větší stupeň garance lze dosáhnout dalšími aplikačními úrovněmi.

#### HTTP

- HTTP HyperText Transfer Protocol pro webové aplikace.
- Aplikační protokol nad přenosovým protokolem TCP z rodiny protokolů TCP/IP.
- Klient/Server model komunikace:
	- client webový prohlížeč, žádá o webové objekty, které chce zobrazit.
	- server webový server, posílá webové objekty jako odpověď na žádost.
- Bezstavová komunikace, request/response model.
- HTTP 1.0: RFC 1945, HTTP 1.1:RFC 2068.

### HTTP - request/response

Postup vyřízení žádosti o webový objekt (HTML stránka):

- 1. Klient iniciuje TCP spojení k serveru.
- 2. Server přijímá TCP spojení (spojení je navázáno).
- 3. Klient posílá HTTP zprávu s žádostí o webový objekt.
- 4. Server posílá HTTP zprávu s webovým objektem.
- 5. Klient přijímá HTTP zprávu s webovým objektem.
- 6. Server uzavírá spojení.

Navazování spojení (TCP handshaking) řeší transportní vrstva, při navazování zpravidla dojde k výměně několika zpráv.

TCP protokol je potvrzovaný, server uzavírá spojení, až když klient potvrdí příjem zprávy. Potvrzení opět řeší transportní vrstva.

#### HTTP příklad

```
1 telnet cs.felk.cvut.cz 80
2 Trying 2001:718:2:1611::16...
3 Trying 147.32.80.16...<br>4 Connected to cs.felk.c
   Connected to cs.felk.cvut.cz.
5 Escape character is '\hat{\ }.
6 GET /index.html
7
8 <!DOCTYPE html>
9 <html>
10 <head>
11 <meta charset="utf-8">
12 <meta name="description" content="">
13 <meta name="robots" content="noindex">
14 <meta http-equiv="X-UA-Compatible" content="IE=
       edge">
15 <meta name="viewport" content="width=device-width,
        initial-scale=1">
16
17 <br />
Shase href="">
18
19 <title>Department of Computer Science</title>
```
### Soket

Soket je objekt, který propojuje aplikaci s nějakým "síťovým" protokolem.

- **1981 BSD4.1 Unix.**
- Soket je softwarová komponenta.
- Soket je obecný objekt komunikace mezi dvěma procesy.

<span id="page-34-0"></span>Není omezen pouze na TCP/IP.

- Soket API konvertuje obecnou aplikační vrstvu na specifický protokol transportní vrstvy.
- Soket API definuje operace nad soketem (primitiva).
- Soket reprezentuje koncový bod komunikace.

### Soket - aplikace a OS

Síťové rozhraní patří mezi sdílené prostředky, proto přístup k němu řídí OS.

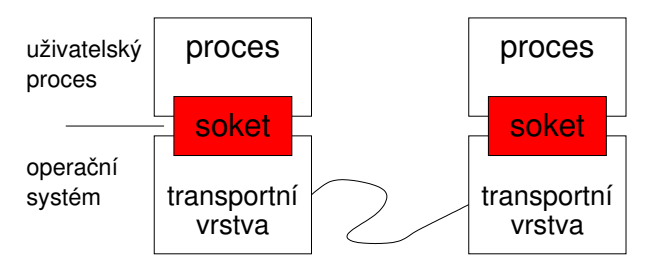
#### Soket a TCP/IP

- Dva základní transportní protokoly TCP a UDP.
- Plná specifikace soketu (ve spojení):
	- protokol,
	- **Durala** lokální adresa,
	- vzdálená adresa (může být na témže hostu).
- Adresa se skládá z IP adresy a čísla portu.

#### Příklad obsahu Soket deskriptoru

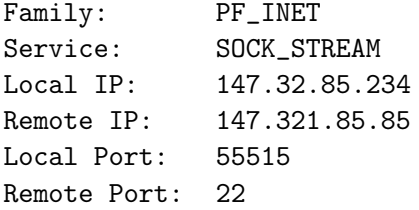

#### Základní primitiva soketu

- create vytvoření soketu.
- bind přiřazení portu soketu na lokální adrese.
- connect iniciace spojení na vzdálený soket.
- listen čekání na iniciaci spojení.
- accept přijmutí spojení.
- send poslání zprávy.
- receive přijmutí zprávy.
- shutdown uzavření spojení.
- close uvolnění soketu.

Z pohledu vlastní komunikace jsou nejdůležitější primitiva send a receive.

Ostatní souvisí s navazováním a ukončováním spojení.

Jan Faigl, Jiří Vokřínek, 2017 B0B36PJV – Přednáška 9: Sokety a síťování 38 / 85

#### Soket a klient/server

TCP protokol vyžaduje model komunikace klient/server.

- 1. Server očekává žádost o spojení.
- 2. Klient navazuje spojení se serverem.
- 3. Po navázání spojení probíhá komunikace.
- 4. Uzavření komunikace.

Soket serveru čekající na žádost o spojení není aktivní (neprobíhá komunikace). Říkáme, že je v pasivním režimu. Soket je

- aktivní slouží k inicializaci spojení a komunikaci.
- pasivní čeká na příchozí spojení.

Nepřipojený soket konvertujeme na pasivní soket primitivem listen. Alternativně používáme tzv. Serverový soket.

#### Accept - přijmutí spojení

Primitivum accept způsobí:

- 1. čekání na příchozí žádost o spojení,
- 2. příjem spojení, vrací nový soket deskriptor.

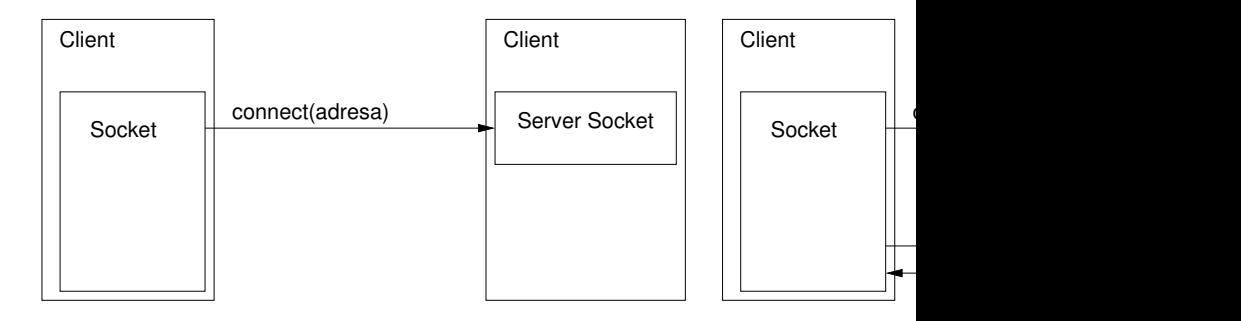

#### Bind - nastavení adresy

Přiřadí soketu lokální adresu (IP, port).

- Nastavení IP adresy je užitečné v případě více síťových rozhraní.
	- TCP Server přijímá spojení pouze z nastavené síťové adresy (sítě).
	- TCP Client posílá datagramy přes nastavené síťové rozhraní.
- Server nastavuje port na "standardní" hodnotu (80 http, 22 ssh. . . .), tak aby se klient mohl připojit.
- TCP klient nemusí nastavovat port.
- V případě, že není adresa ani port specifikován vybere OS volnou hodnotu.

## Čísla portů

BSD rozdělení:

- 1-1023 BSD rezervované,
- 1024-5000 BSD dočasné porty, s krátkou dobou použití, např. spojení s webovým serverem,
- 5001-65535 BSD servery, neprivilegované.

IANA: Internet Assigned Numbers Authority

- 0-1023 IANA známé porty,
- 1024-49151 IANA registrované porty,
- 49152-65535 IANA dynamické nebo privátní porty.

#### TCP Příklad

Příklad server servsock=sock(); bind(servsock, port); listen(servsock): //servsock je v pasivním režimu sock=accept(servsock); //spojení navázáno msg=receive(sock); send(sock, msg2); close(sock);

Příklad klient  $sock = sock()$ : add = address( servip, port); connect(sock, add); //spojení navázáno send(sock, msg);  $msg = receive(sock);$ close(sock);

#### UDP soket

- UDP komunikace neobsahuje spojení mezi serverem a klientem.
- Vysílací strana explicitně stanovuje cílovou IP adresu a port.
- Přijímací strana musí získat IP adresu a port vysílací strany z přijatého datagramu.
- Vysílaná data mohou být:
	- přijata v jiném pořadí (datagramů),
	- **ztracena**.

Server čeká, že něco přijme od nějakého klienta.

### UDP Příklad

Příklad server sock=sock(); bind(sock, port); //sock je připraven na přijmutí dat od klienta msg=receive(sock); clAdd =  $address(msg)$ ; //poslání dat na klientovu adresu sendTo(sock, msg2, clAdd); close(sock);

Příklad klient  $sock = sock()$ : add = address( servip, port); //poslání dat na adresu serveru  $sendTo(sock, msg, add);$ //doufám, že mne server vyslyší a pošle odpověď  $msg = receive(sock);$ close(sock);

Server může komunikovat s více klienty prostřednictvím jediného soketu (multiplexing).

#### Síťování a paralelismus (vlákna)

Doporučení pro běžné aplikace, pokud to programové prostředí dovoluje.

- TCP server realizuje obsluhu klienta samostatným vláknem, Boss/-Worker model.
- UDP server komunikující prostřednictvím jediného soketu je výhodné realizovat multiplexem I/O operací.
- Klient, u kterého je soket jedním z mnoha generátorů událostí, realizujeme více vláknově.
- Asynchronní model I/O operací je typický v embedded aplikacích.
	- Nárůst výpočetních výkonu embedded procesorů vede na používání OS s podporou paralelismu (pseudoparalelismu).
- Aktivnímu čekání se snažíme pokud možno vyhnout.

## Čtení proudu

Proud je "nekonečná" posloupnost bytů.

- Jediné čtení zprávy z proudu, může vrátit celou zprávu nebo pouze jediný byte.
- Aplikační protokol musí definovat jak rozpoznat zprávu
- **Identifikace začátku a konce zprávy je zpravidla kontextově závislá** (stavová komunikace).
- $\blacksquare$  TCP proud používáme jako "spolehlivého" kanálu pro přenos zpráv definované délky (např. HTTP).

Příklad

První dva byty obsahují velikost n zprávy v bytech. Začátek následující zprávy se nachází v proudu o *n* bytů dále.

- V případě chybné detekce nebo nepřijetí zprávy včas
	- ukončujeme spojení,
	- pokusíme se identifikovat začátek další zprávy.

SLIP - Serial Line Internet Protocol, RFC 1055.

#### Sokety v Javě

#### Lesson: All About Sockets

<http://docs.oracle.com/javase/tutorial/networking/sockets/index.html>

- UDP soket java.net.DatagramSocket
- TCP sokety:
	- java.net.ServerSocket
	- q java.net.Socket
- <span id="page-47-0"></span>■ Adresa
	- String host, int port,
	- java.net.InetAddress.
	- java.net.SocketAddress.

#### UDP soket

■ Datová jednotka java.net.DatagramPacket.

- DatagramPacket(byte[] buf, int length)
- DatagramPacket(byte[] buf, int length, InetAddress address, int port)
- byte[] getData()
- **Primitiva** 
	- **connect**(InetAddress address, int port)
	- **bind**(SocketAddress addr)
	- $\blacksquare$  disconnect()
	- $\blacksquare$  close()
	- **receive**(DatagramPacket p)
	- send(DatagramPacket p) Cílová adresa je součástí datagramu.

#### TCP soket

- Server soket primitiva
	- **bind**(SocketAddress endpoint)
	- Socket **accept**()
	- $\blacksquare$  close()
- Soket (klientský) primitiva
	- **connect**(SocketAddress endpoint)
	- **Example Connect** (SocketAddress endpoint, int timeout)
	- **bind**(SocketAddress bindpoint) Jaké rozhraní a jaký port chceme použít pro spojení (null).
	- $\blacksquare$  close()
	- Zápis a čtení je realizováno proudy.
		- OutputStream getOutputStream()
		- InputStream getInputStream()

#### Ošetření výjimečných stavů

Mechanismem výjimek java.net.SocketException, resp.

- java.io.IOException.
- BindException
- ConnectException  $\mathcal{L}_{\mathcal{A}}$
- NoRouteToHostException
- ProtocolException
- SocketException  $\mathcal{L}_{\mathcal{A}}$
- SocketTimeoutException
- UnknownHostException

[Příklad – jednoduchý klient a server](#page-52-0)

## Část II

## [Příklad – jednoduchý klient a server](#page-51-0)

Jan Faigl, Jiří Vokřínek, 2017 B0B36PJV – Přednáška 9: Sokety a síťování 52 / 85

<span id="page-51-0"></span>

Popis činnosti

**Jednoduchý telnet server s dvěma příkazy.** 

- time pošle aktuální čas serveru.
- <span id="page-52-0"></span>bye ukončení spojení.
- **Textově orientované spojení.**
- Po navázání spojení (TCP) musí klient poslat uživatelské jméno a heslo.

## Definice protokolu

- 1. Po navázání spojení server posílá výzvu 'Username:'.
- 2. Klient odpovídá posláním uživatelského jména zakončeného znakem  $'\n\backslash n'.$
- 3. Server posílá výzvu 'Password:'.
- 4. Klient odpovídá posláním hesla zakončeného znakem  $\ln$ .
- 5. Server odpovídá zprávou 'Welcome $\langle n \rangle$ .
- 6. Klient může posílat serveru příkazy v libovolném pořadí.

[Příklad – jednoduchý klient a server](#page-52-0)

#### Definice protokolu - příkazy

- **P**říkaz se skládá ze jména příkazu a znaku konce řádky  $\ln$ .
- Server odpovídá textovou zprávou závislou na příkazu, ukončenou  $'\n\backslash$ n'.
- **■** Příkazy:
	- Žádost o zaslání aktuálního času.
		- 1. Klient: 'time\n'.
		- 2. Server: posílá aktuální čas ve formátu
			- 'time is: E M d hh:mm:ss zzz yyyy\'.
	- **Ukončení spojení.** 
		- 1. Klient: 'bye\n'.
		- 2. Server: posílá konec proudu a zavírá soket.

#### Implementace

Implementaci rozdělíme na třídy:

- ParseMessage realizuje čtení a zápis textové zprávy z/do proudu.
	- Obsah textové zprávy může začínat a nebo končit zadanou sekvencí znaků.
- Server otevírá serverový soket na zadaném portu, po přijetí klienta vytváří ovladač klientského spojení.
- ClienHandler realizuje obsluhu klientského spojení v samostatném vlákně.
- Client testovací klient, který se připojí k serveru na zadané adrese a portu.

Pošle uživatelské jméno, heslo a žádost o aktuální čas, který vypíše na obrazovku (pouze časový údaj) a skončí. Vše proběhne bez interakce uživatele.

# **ParseMessage**

```
1 class ParseMessage {
2 void write(String msg) throws IOException {
3 out.write(msg.getBytes());
4 }
5 String read(String startStr, String endStr) throws
       IOException {
6 byte[] start = startStr.getBytes();<br>
\frac{1}{7} byte[] end = endStr.getBytes():
       byte[] end = endStr.getBytes();
\sin t sI = 0; \sin t eI = 0; \sin t c \sin t c count = 0;
9 while((sI < start.length)
10 \&\&\,((r = (byte) \in .read()) \mid = -1)) {
11 sI = (r == start[sI]) ? sI+1 : 0;12 }
13 while ((eI < end.length) && (count < BUFFSIZE)
14 \&\&((r = (byte) \in .read()) \mid = -1)) {
15 buffer[count++] = r;
16 eI = (r == end[eI]) ? eI + 1 : 0;17 }
18 return new String(buffer, 0,
19 count > end.length ? count-end.length : 0);
20 }
21 }
```
[Příklad – jednoduchý klient a server](#page-52-0)

## ClientHandler 1/3

```
1 class ClientHandler extends ParseMessage implements
       Runnable {
2 static final int UNKNOWN = -1;<br>3 static final int TIME = 0:
3 static final int TIME = 0;
4 static final int BYE = 1;<br>5 static final int NUMBER =
      static final int NUMBER = 2;
6 static final String[] STRCMD = {"time", "bye"};
7
8 static int parseCmd(String str) {
9 int ret = UNKNOWN;
10 for (int i = 0; i < NUMBER; i++) {
11 if (str.compareTo(STRCMD[i]) == 0) {
12 ret = i;
13 break;
14 }
15 }
16 return ret;<br>17 }
17 }
18
19 Socket sock; //klientsky soket
20 int id; //cislo klienta
```
## ClientHandler 2/3

```
1 ClientHandler(Socket iSocket, int iID) throws
      IOException {
2 \quad \text{sock} = i\text{Socket};<br>id = i\text{ID};id = iID;4 out = sock.getOutputStream();
5 in = sock.getInputStream();
6 }
7
8 public void start() { new Thread(this).start(); }
9 void log(String str) { System.out.println(str); }
10
11 public void run() {
12 String cID = "client["+id+"] ";
13 try {
14 log(cID + "Accepted");
15 write("Login:");
16 log(cID + "Username;" + read("", "\n"));
17 write("Password:");
18 log(cID + "Password;" + read("", "\n"));
19 write("Welcome\n");
```
#### ClientHandler 3/3 ... //run pokracování boolean quit = false; while (!quit) { 4 switch(parseCmd(read("", "\n"))) { case TIME: 6 write("time is:"+ new Date().toString() + " $\langle n''\rangle$ ;<br>7 break: 7 break;<br>8 case BYE case BYF: log(cID + "Client sends bye"); quit =  $true;$  break; default: 13  $log(cID + "Unknown message, disconnect")$ ; quit =  $true;$  break; } } sock.shutdownOutput(); sock.close(); } catch (Exception e) { System.out.println(cID + "Exception:" + e.getMessage()) ; e.printStackTrace(); 23 } }<br>Jan Faigl, Jiří Vokřínek. 2017 B0B36PJV – Přednáška 9: Sokety a síťování 60 / 85

#### Server

```
1 public class Server {
2 public Server(int port) throws IOException {
3 int i = 0;
4 ServerSocket servsock = new ServerSocket(port);
5 while (true) {
6 try {
7 new ClientHandler(servsock.accept(), i++);
8 } catch (IOException e) {
9 System.out.println("IO error in new client");
10 } }
11 } // Server()
12
13 public static void main(String[] args) {
14 try {
15 new Server(args.length > 0 ?
16 Integer.parseInt(args[0]) : 9000);
17 } catch (Exception e) {
18 e.printStackTrace();
\begin{matrix} 19 & & \\ 20 & & \end{matrix}20 }
21 }
```
[Příklad – jednoduchý klient a server](#page-52-0)

### Client 1/2

```
1 public class Client extends ParseMessage {
2 Socket sock;
3 public static void main(String[] args) {
4 Client c = new Client C5 args.length > 0 ? args[0] : "localhost",
6 args.length > 1 ? Integer.parseInt(args[1]) : 9000
\begin{matrix} 7 & 3 \end{matrix};
     \mathcal{E}\tilde{9}10 Client(String host, int port) {
11 try \{12 \qquad \qquad sock = new Socket():
13 sock.connect(new InetSocketAddress(host, port));
14 out = sock.getOutputStream();
15 in = sock.getInputStream();
```
[Příklad – jednoduchý klient a server](#page-52-0)

## Client 2/2

```
1 //Client konstruktor pokračování
2 write("user\n");
3 read("", "Password:");
4 System.out.println("Password prompt readed");
5 write("heslo\ln");
6 read("", "Welcome\n",;
7 write("time\n");
8 out.flush();
9 System.out.println("Time on server is " + read("time
       is:", "\n\n\binom{n}{);
10 write("bye\langle n"');
11 sock.shutdownOutput();
12 sock.close();
13 System.out.println("Communication END");
14 } catch (Exception e) {
15 System.out.println("Exception:" + e.getMessage());
16 }
17 }}
```
## Ukázka činnosti

#### Příklad Telnet

- <sup>1</sup> oredre\$ java Telnet
- 2 Login:telnet<br>3 Password:tel
- Password:tel
- 4 Welcome<br>5 time
- <sup>5</sup> time
- time is:Tue Nov  $28$  09:56:49 CET 2006
- <sup>7</sup> time
- time is:Tue Nov 28  $09:56:50$ CET 2006
- Příklad Server
- <sup>1</sup> oredre\$ java Server
- <sup>2</sup> client[0] Accepted
- <sup>3</sup> client[0] Username:telnet
- <sup>4</sup> client[1] Accepted
- <sup>5</sup> client[1] Username:user
- <sup>6</sup> client[1] Password:heslo
- <sup>7</sup> client[1] Client sends bye
- <sup>8</sup> client[0] Password:tel
- <sup>9</sup> client[0] Client sends bye

<sup>9</sup> bye

### Příklad Klient

- <sup>1</sup> oredre\$ java Client
- <sup>2</sup> Password prompt readed
- <sup>3</sup> Time on server is Tue Nov 28 09:56:40 CET 2006
- Communication END

[Příklad aplikace – Boss/Worker – Server](#page-65-0) [Příklad aplikace – Boss/Worker – Klient](#page-80-0) [Spuštění jiného programu z procesu](#page-82-0)

# Část III [Příklad aplikace – Boss/Worker](#page-64-0)

Jan Faigl, Jiří Vokřínek, 2017 B0B36PJV – Přednáška 9: Sokety a síťování 65 / 85

<span id="page-64-0"></span>

### Příklad vícevláknové aplikace klient/server

- K serveru se připojí klient, který obdrží parametry pro generování grafu.
- Klient vrací serveru hash hodnotu řešení nejkratších cest z uzlu 0.
- Během vlastního řešení musí klient komunikovat se serverem definovaným způsobem a udržovat spojení.
- Po odeslání výsledku server posílá potvrzení správného / špatného řešení a ukončuje spojení.
- <span id="page-65-0"></span>Není-li spojení správně udržované (periodické), posíláním alive zpráv, ukončuje server spojení.

## Popis činnosti serveru

Po přijetí klienta jsou provedeny následující operace.

- 1. Poslání parametrů spojení klientu.
- 2. Čekání na žádost o parametry grafu.
- 3. Poslání parametrů grafu.
- 4. Generování grafu, hledání řešení a výpočet hash.
- 5. Příjem klientského řešení.
- 6. Porovnání vlastního a klientského řešení.
- 7. Poslání výsledku porovnání klientu.
- 8. Ukončení spojení.

Během bodu 4 a 5 je nutné hlídat, zda klient udržuje spojení. Klient může poslat řešení dříve než jej nalezne server.

[Příklad aplikace – Boss/Worker – Server](#page-65-0) [Příklad aplikace – Boss/Worker – Klient](#page-80-0) [Spuštění jiného programu z procesu](#page-82-0)

#### Průběh činnosti

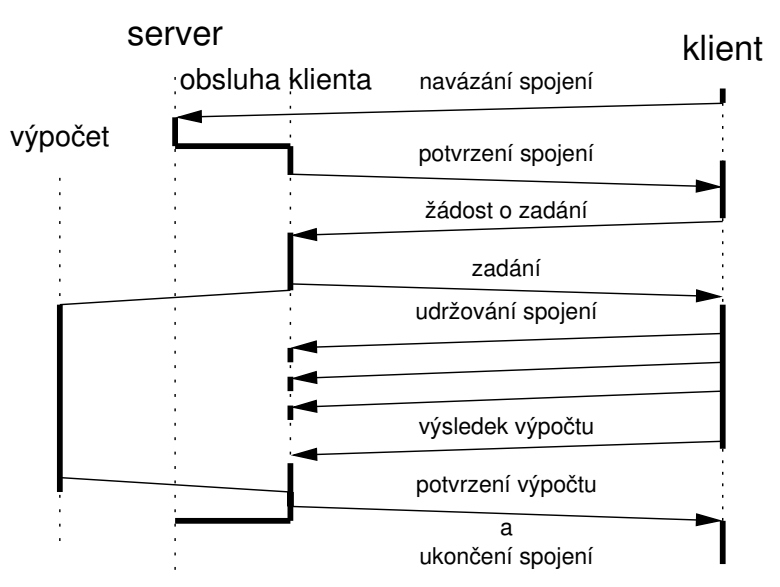

Jan Faigl, Jiří Vokřínek, 2017 B0B36PJV – Přednáška 9: Sokety a síťování 68 / 85

#### Základní architektura

Pro každého připojeného klienta vytvoříme clientHandler, který obsahuje

- **komunikační modul comm,**
- watchdog modul watchdog, který hlídá udržování komunikace s klientem,
- modul pro řešení zadaní dij, který volá program tdijkstra.
	- Synchronizační mechanismy:
- $\blacksquare$  fronta událostí.
- exkluzivní přístup ke sdíleným proměnným.

[Příklad aplikace – Boss/Worker – Server](#page-65-0) [Příklad aplikace – Boss/Worker – Klient](#page-80-0) [Spuštění jiného programu z procesu](#page-82-0)

#### Propojení modulů

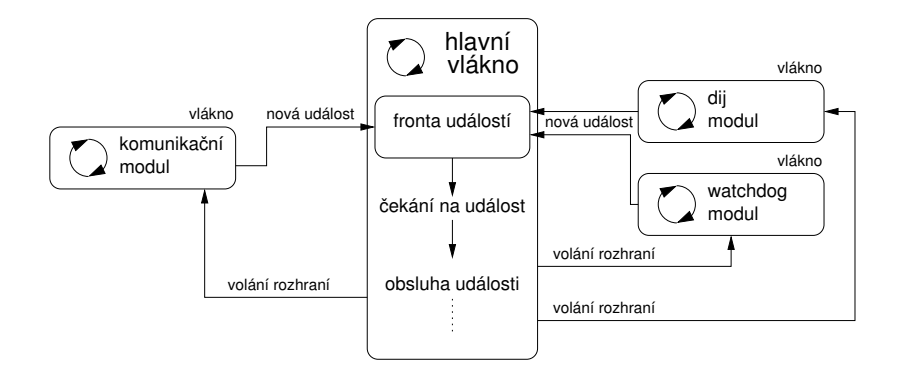

[Příklad aplikace – Boss/Worker – Server](#page-65-0) [Příklad aplikace – Boss/Worker – Klient](#page-80-0) [Spuštění jiného programu z procesu](#page-82-0)

#### Fronta událostí

```
1 class EventQueue {
 <sup>2</sup> Queue queue;<br><sup>3</sup> Object cond:
          Object cond;
 4
 5 EventQueue() {
 6 \qquad \qquad \text{queue} = \text{new} \quad \text{Queue}();
 7 \qquad \qquad \text{cond} = \text{new Object}();
 8 }
 \ddot{9}10 synchronized void addEvent(int event) {
11 queue.push(event);
\begin{array}{c} \n 12 \quad \text{cond.notify();} \n 13 \quad \text{ } \end{array}13 }
14
15 synchronized int getEvent() {
16 if (queue.size() == 0) {
\begin{array}{c} \n 17 \quad \text{cond}.\text{wait}(); \ \n 18 \quad \text{equ} \quad \text{equ} \end{array}18 }
19 return queue.pop();
\begin{array}{ccc} 20 & & \\ 21 & & \end{array}21 }
```
## Modul Dij

```
1 class Dij extends Thread {
2 EventQueue queue;<br>3 int number: int s
      int number; int seed; int from;
4 int hash;
5 Dij(EventQueue iQueue) {
6 queue = iQueue;
7 }
8 public void run() {
9 hash = callTdijkstra(number, seed, from);
10 queue.addEvent(SOLUTION_FOUND);
11 \quad \frac{1}{2}12 synchronized int getHash() {
13 return hash;
14 }
15 synchronized void solve(int n, int s, int f) {
16 if (!isAlive()) {
17 number = n; seed = s; from = f;
18 start();
19 } }
20 synchronized void shutdown() {
21 join();
\begin{matrix} 22 & 3 \\ 23 & 3 \end{matrix}23 }
```
#### Modul Watchdog 1/2

```
1 public class Watchdog extends Thread {
2 EventQueue queue;
3 int period;
4 int ping;
5 Watchdog(EventQueue iQueue, int iPeriod) {
        queue = iQueue;
7 period = iPeriod;<br>8 }
8 }
9
10
11 synchronized void alive() {
        ping++;
13 }
```
### Modul Watchdog 2/2

```
1 public void run() {
2 boolean q = false;
3 while (!q) {
4 sleep(period);
5 synchronized(this) {
q = quit;
\int if (ping == 0) {
8 eventqueue.add(WATCHDOG_TIMEOUT);
9 }
10 \text{ping} = 0;11    }
12 }
13 }
14
15 void shutdown() {
16 synchronized(this) {
17 quit = true;<br>1818 }
19 join();
\begin{matrix} 20 \\ 21 \end{matrix} }
21 }
```
## Modul Comm 1/2

```
1 class Comm extends Thread {<br>2 NetConnection conn:
2 NetConnection conn;<br>3 EventQueue queue:
     EventQueue queue;
4 Comm(EventQueue iQueue, NetConnection iConn) {
        queue = iQueue;
6 \qquad \text{conn} = i \text{Con};7 }
8 synchronized void shutdown() {
9 if (!isAlive()) {
10 conn.stop(); //stop network (blocking receiving)
11 join();
12 \t} \t} \t}13 private synchronized int parse(CommMessage msg) {
14 \quad 1 \quad \ldots15 return msgType;
16 }
17 int synchronized getHash() {
18 //client hash from network connection
19 return hash;<br>20 }
20 }
```
## Modul Comm 2/2

```
1 public void run() {
2 CommMessage msg;<br>3 boolean quit = f
     boolean quit = false;
4 //blocking receive
5 while(!quit && (msg = conn.receive() != null)) {
6 switch(parse(msg)) {
7 case MSG_GETPARAM:
8 queue.addEvent(CLIENT_GETPARAM);
9 case MSG_ALIVE:
10 queue.addEvent(CLIENT_ALIVE);
11 break;
12 case MSG_SOLUTION:
13 queue.addEvent(CLIENT_SOLUTION):
14 default:
15 //unknown message
16 quit = true;\begin{array}{ccc} 17 & & \text{break;} \\ 18 & & \end{array}18 }
19 }
20 //inform main thread
21 queue.addEvent(COMM_TERMINATED);
22 }
```
## Hlavní vlákno 1/3

ClientHandler je vytvořen po navázání spojení.

```
1 public class ClientHandler extends Thread {
     EventQueue queue;
3 Watchdog watchdog;
4 Dij dij;
5 Comm com;
6 ClientHandler(NetConnection conn) {
7 \qquad \qquad \text{queue} = \text{new} \ \text{EventQueue}();
8 watchdog = new Watchdog(queue, PERIOD);
9 \text{d}ij = new Dij(queue);
10 comm = new Comm(queue, conn);
11 start();
12 }
13
14 void shutdown() {
15 watchdog.shutdown();
16 comm.shutdown();
17 dij.shutdown();
18 queue.addEvent(STOP);
19 join();
20 }
```
## Hlavní vlákno 2/3

```
1 public void run() {
2 int ev;<br>3 boolean
    boolean clientSolution; boolean mySolution;
4 Param par = new Param();
5 while (ev = queue.getEvent() != STOP) {
6 switch(ev) {<br>7 case CLIEN
        case CLIENT GETPARAM:
8 par = generateParam();
9 dij.solve(par.number, par.seed, par.from);
10 comm.sendParam(param);
11 watchdog.start();
12 break;
13 case CLIENT_ALIVE:
14 watchdog.alive();
15 break;
16 case CLIENT_SOLUTION:
17 clientSolution = true;
18 queue.addEvent(COMPARE);
19 break;
20 case COMM_TERMINATED:
21 queue.addEvent(STOP);
22 break;
```

```
Hlavní vlákno 3/3
1 case SOLUTION_FOUND:<br>2 mvSolution = true;
          mySolution = true;3 queue.addEvent(COMPARE);
4 break;
5 case COMPARE:
6 if (clientSolution && mySolution) {
\frac{1}{f} (dij.getHash() == comm.getHash()) {
8 comm.sendDisconnect("Solution OK");
9 \qquad \qquad } else {
10 comm.sendDisconnect("Solution WRONG");<br>11   }
11    }
12 queue.addEvent(STOP);<br>13 }
13    }
14 break;
15 case WATCHDOG_TIMEOUT:
16 comm.sendDisconnect("Alive timeout");
17 queue.addEvent(STOP);
18 break;
19 default://unknown event
20 queue.addEvent(STOP);
21 break;
22 }
23 } } }
```
Jak implementovat klientskou část?

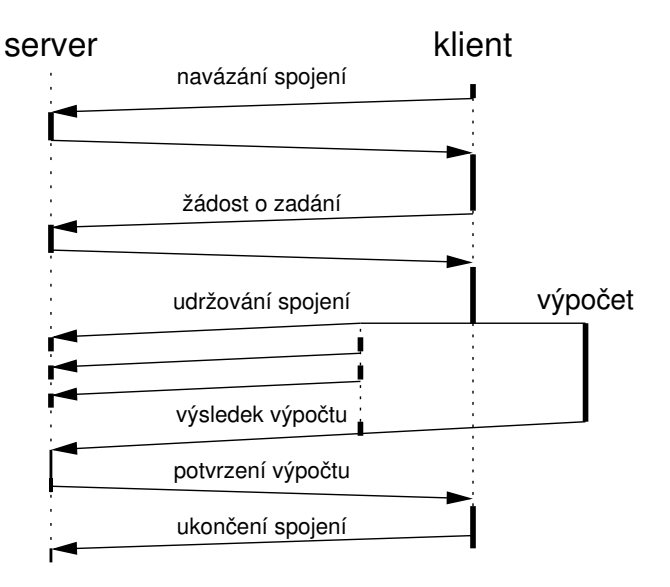

#### Propojení modulů

<span id="page-80-0"></span>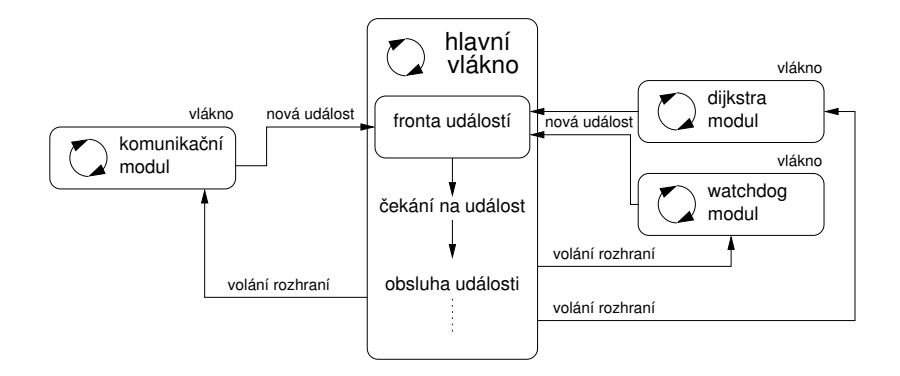

## Příklad Spuštění jiného programu z procesu

#### Příklad spuštění jiného programu z Javy

program

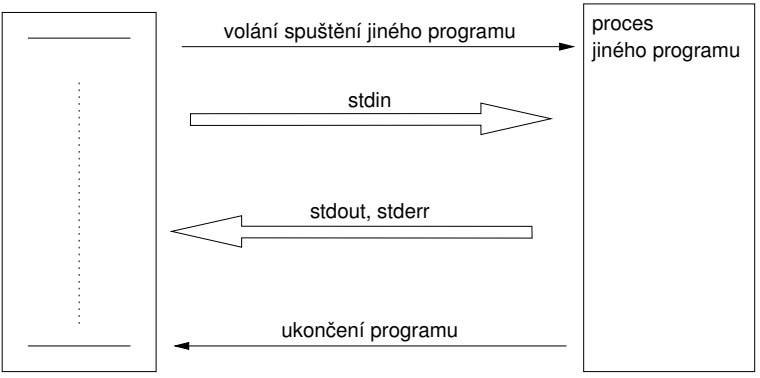

- Identická architektura aplikace (Boss/Worker)
- Hlavní logika programu je v obsluze hlavní smyčky zpráv

#### Příklad - spuštění jiného programu z procesu

```
Příklad - spuštění programu tdijkstra z Javy
```

```
1 private boolean callDijkstra() {<br>2 boolean ret = false;
     boolean ret = false;
3 try {
4 String cmd = "./tdi ikstra -h -n " + size + " -s " + seed;
5 Process child = Runtime.getRuntime().exec(cmd);
6 child.waitFor();
7 if (child.exitValue() == 0) {
8 BufferedReader out = new BufferedReader(new
       InputStreamReader(child.getInputStream()));
9 hash = Integer.parseInt(out.readLine());
10 ret = true;
11 } else {
12 System.out.println("Error in dijsktra");<br>13 }
13 }
14 } catch (Exception e) {
15 System.out.println("Error: Exception : " + e.getMessage());
16 }
17 return ret;<br>18 }
18 }
```
<span id="page-82-0"></span>Co se stane při nedostatečné vyrovnávací paměti pro stdout.

# Shrnutí přednášky

#### Diskutovaná témata

- Síťování  $\mathcal{L}_{\mathcal{A}}$
- Síťová API Soket  $\mathcal{L}_{\mathcal{A}}$
- Síťování v Javě  $\sim$
- Příklady  $\mathcal{L}^{\mathcal{A}}$ 
	- **Jednoduchý klient a server**
	- **Boss/Worker Server**
- <span id="page-84-0"></span>Příště: Výkon a profilování